# **DBCS CURRICULUM GUIDE FOR Computer Department**

## **MISSION STATEMENT OF DBCS**

The mission of Denbigh Baptist Christian School is to EDUCATE the mind, NURTURE the soul, and SHAPE the character of each student in a Christcentered environment, based on the Truth of God's Word.

## **PHILOSOPHY**

To develop skills that will allow for scholastic Excellence and/or business success. Ethics in the use of technology is addressed through the light of Biblical Truth.

# **SUBJECT AREA CURRICULUM**

A graduate of DBCS should be able to:

- 1. Analyze ethics used in technology in the light of Biblical Truth [school obj #1, 2, 3, 8, 11]
- 2. Utilize computers to communicate, retrieve, and store data [school obj  $#4, 8$ ]
- 3. Be efficient decision-makers and orderly collaborators. [school obj #1, 2, 3, 6, 7, 10, 11]
- 4. Exhibit sequential reasoning skills [school obj #4, 9, 10]

# Denbigh Baptist Christian School Computer Department

# Curriculum Objectives and Curriculum Guide for Grade 6 Computers

The students will

- 1. learn the hardware of a computer and how it recognizes input, processes information, and provides output. [Computer dept. #2]
- 2. recognize the various copyright infringements and unethical behavior associated with the technology field. [Computer dept. #1, 3]
- 3. be able to keyboard with speed and accuracy while keeping eyes on copy. [Computer dept.. #2]
- 4. demonstrate a general knowledge of how to communicate information through Office 2010 Professional, Word [Computer dept. #2, 4]
- 5. compile a project to demonstrate a proper working knowledge of formatting common office documents, professional letters and resumes, and research papers. [Computer dept. #2, 4]
- 6. understand how God's values for living apply to the world of technology in ways such as working as unto God, timeliness, etiquette, dependability, and responsibility

## **Grade 6 Computers**

# **Unit 1 Keyboarding**

# **4 weeks**

## **C6.1, C6.2**

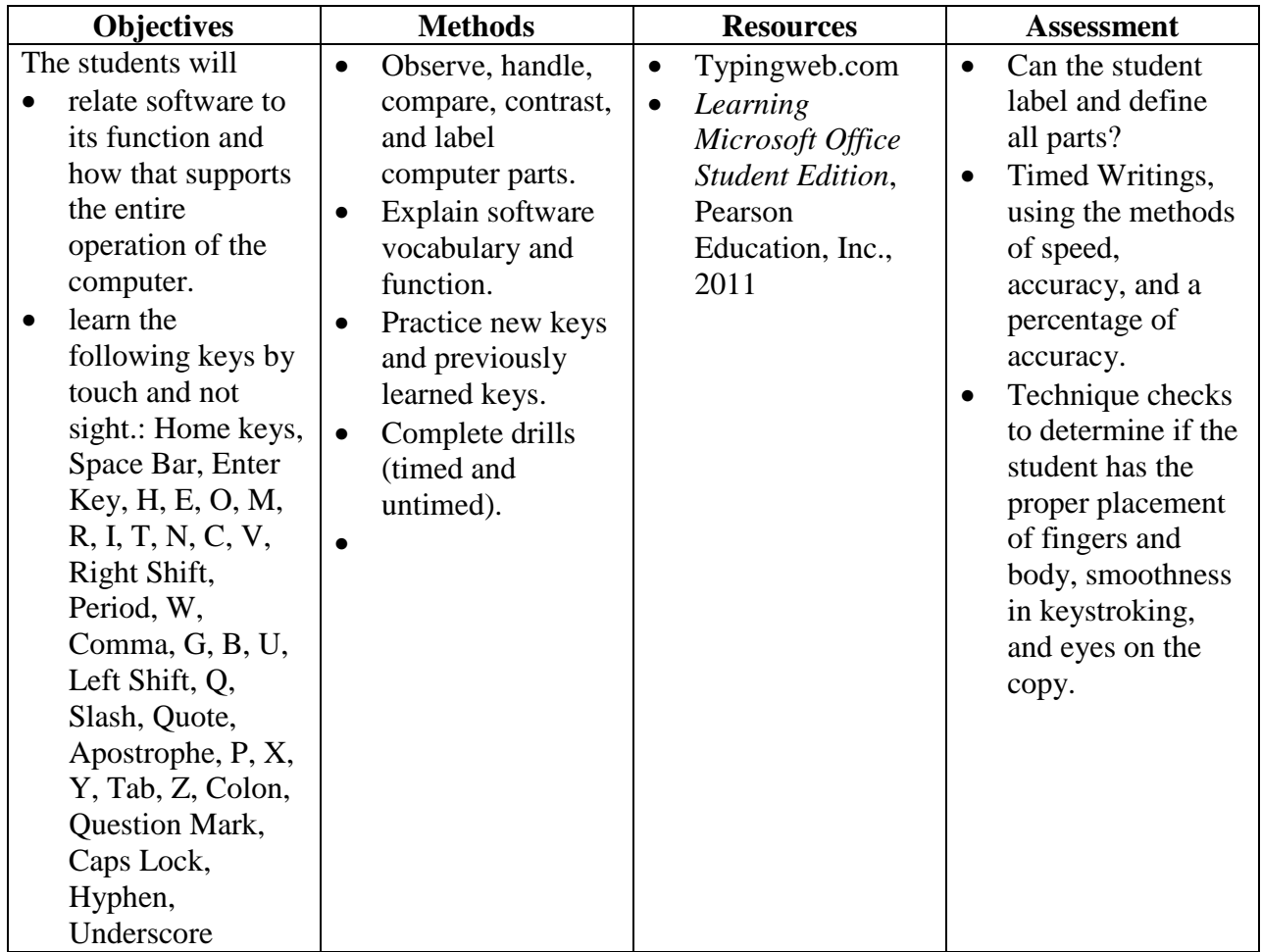

## **Unit 2 Keyboarding**

## **5 weeks**

## **C6.1, C6.2**

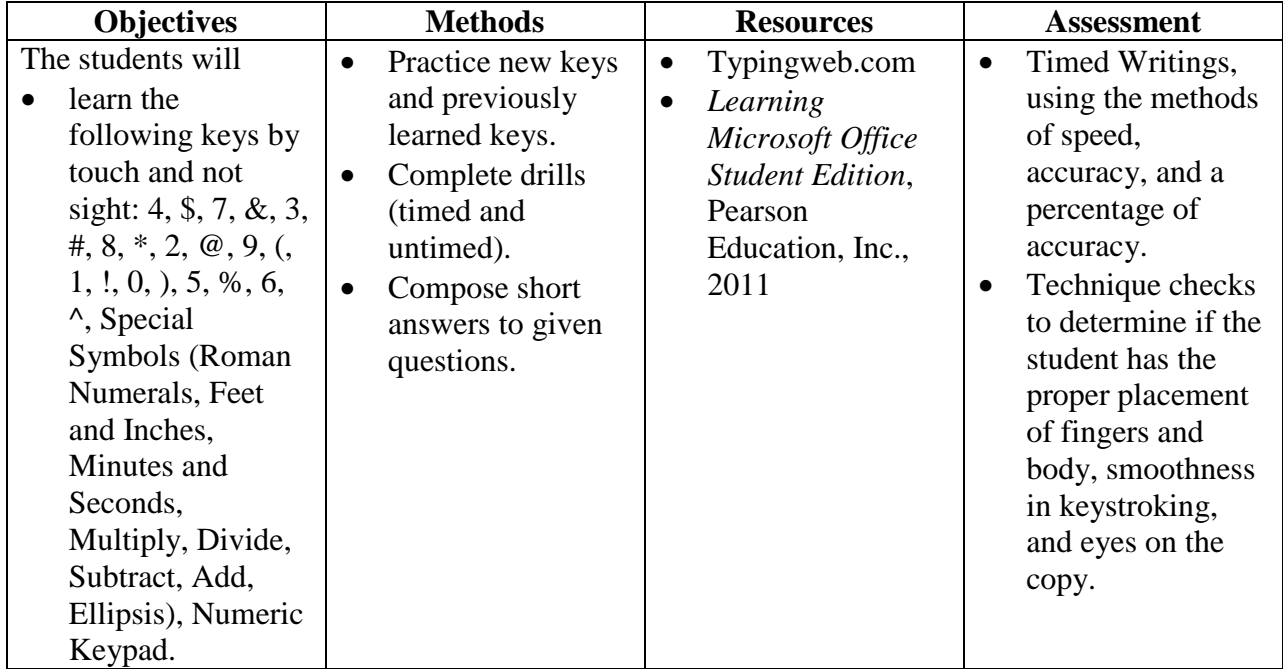

## **Unit 3 WORD Basic Skills**

#### **3 weeks**

# **C6.4, C6.5, C6.6**

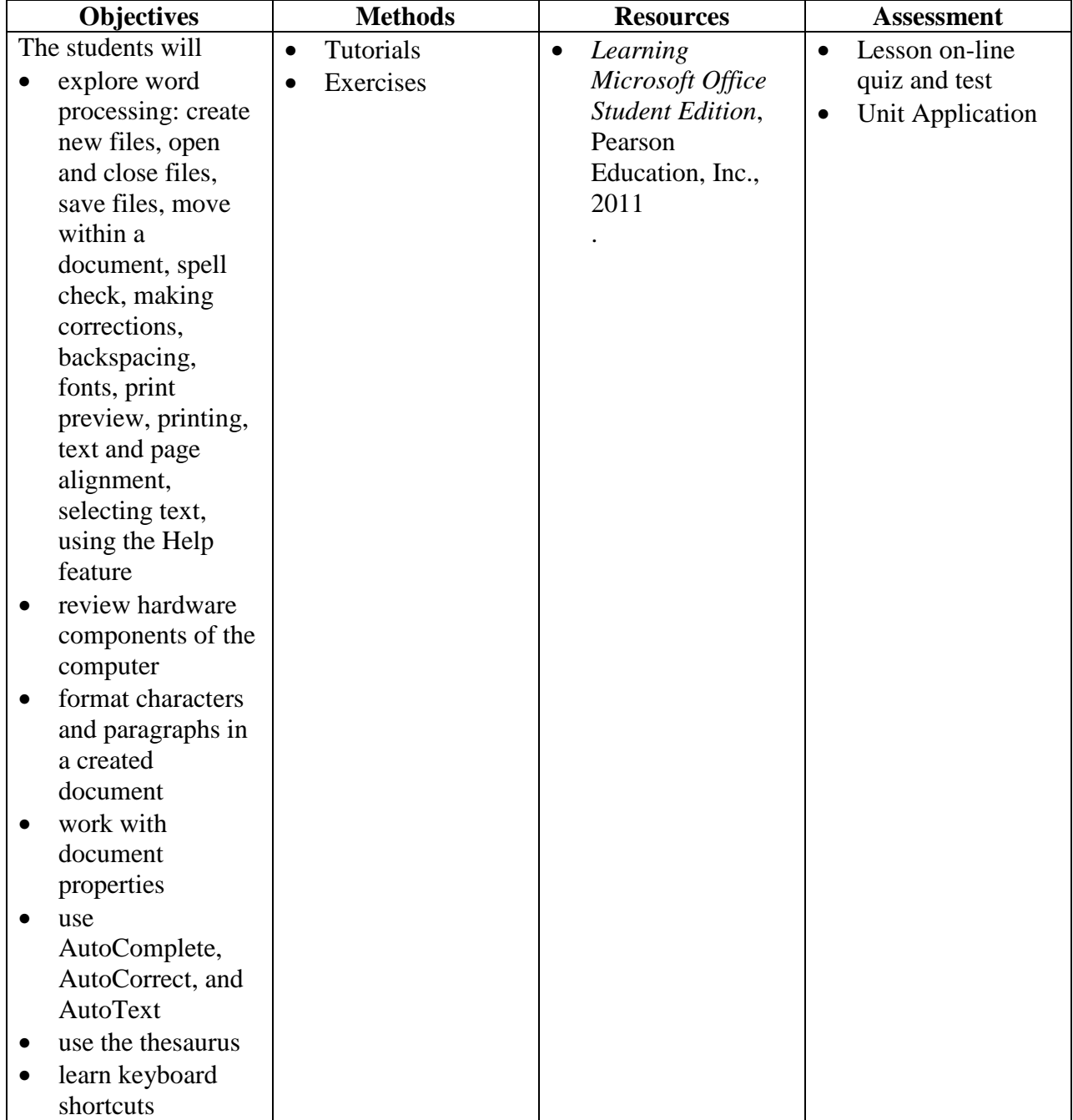

# **Unit 4 WORD Paragraph Formatting, Tabs, and Margins**

## **3 weeks**

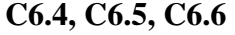

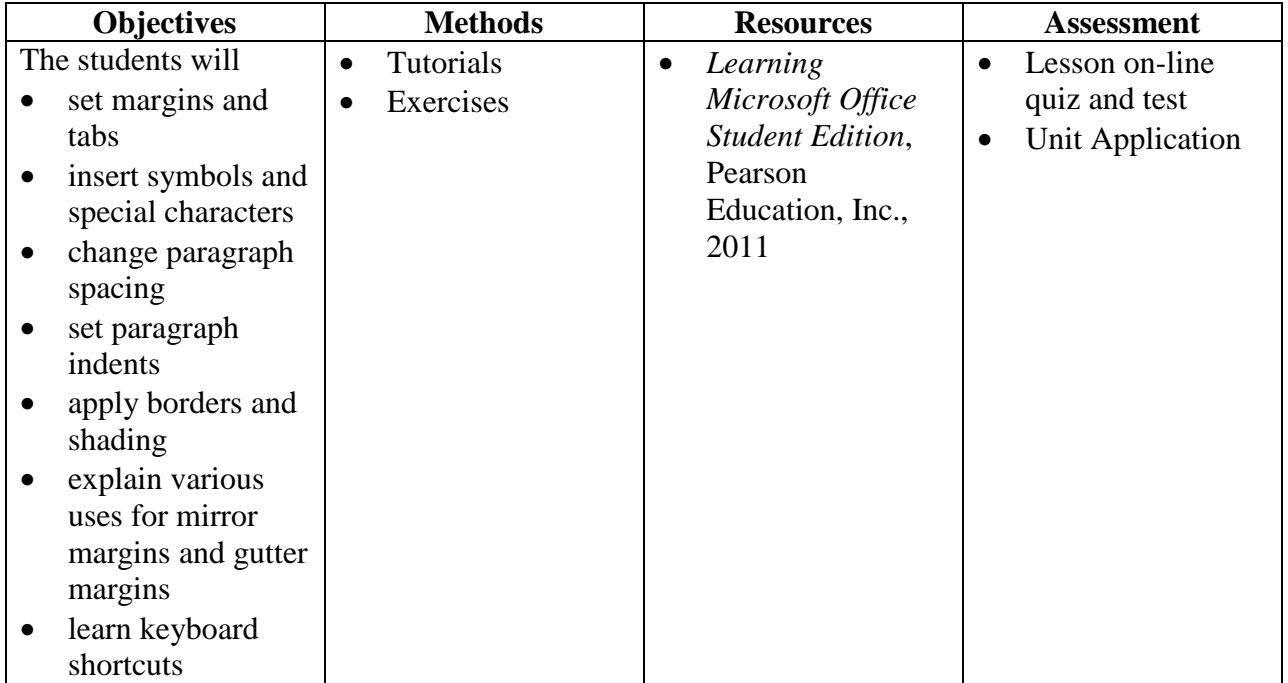

## **Unit 5 WORD Moving, Copying, and Revising Text**

#### **4 weeks**

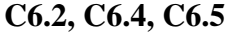

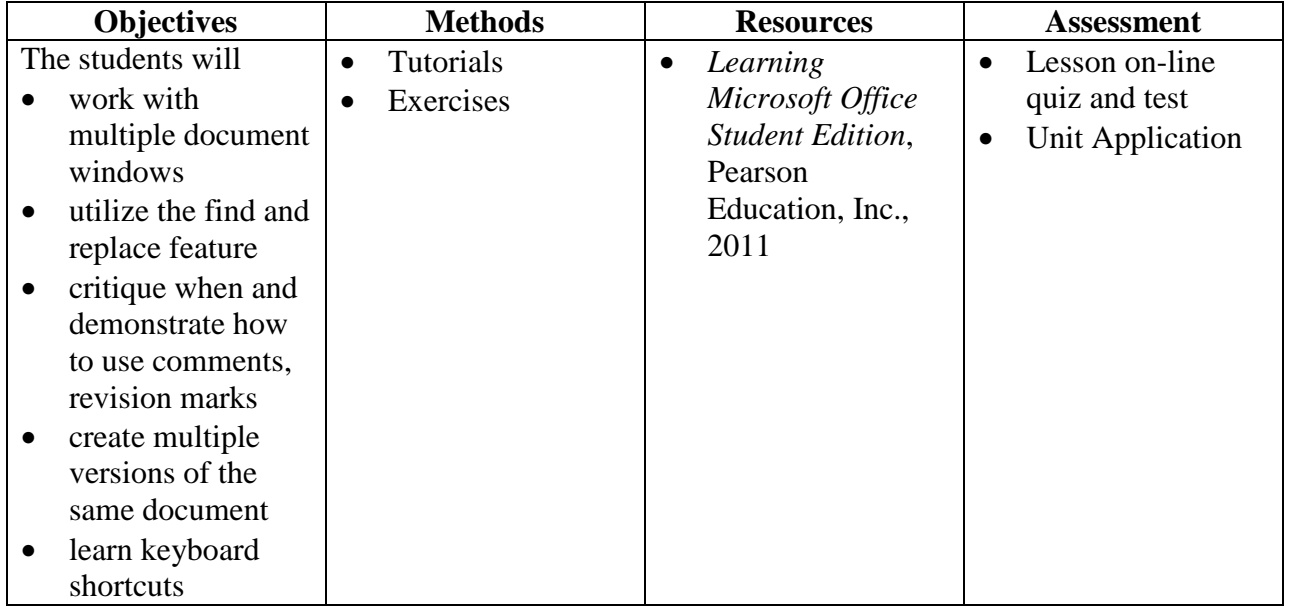

## **Unit 6 WORD Printing and Page Formatting**

## **3 weeks**

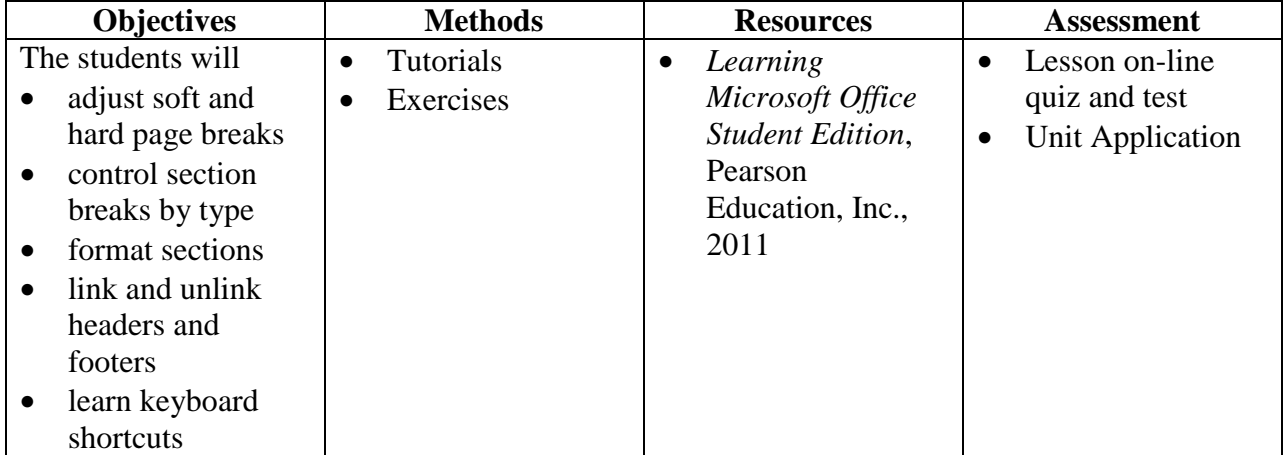

## **Unit 7 WORD Tables and Columns**

#### **4 weeks**

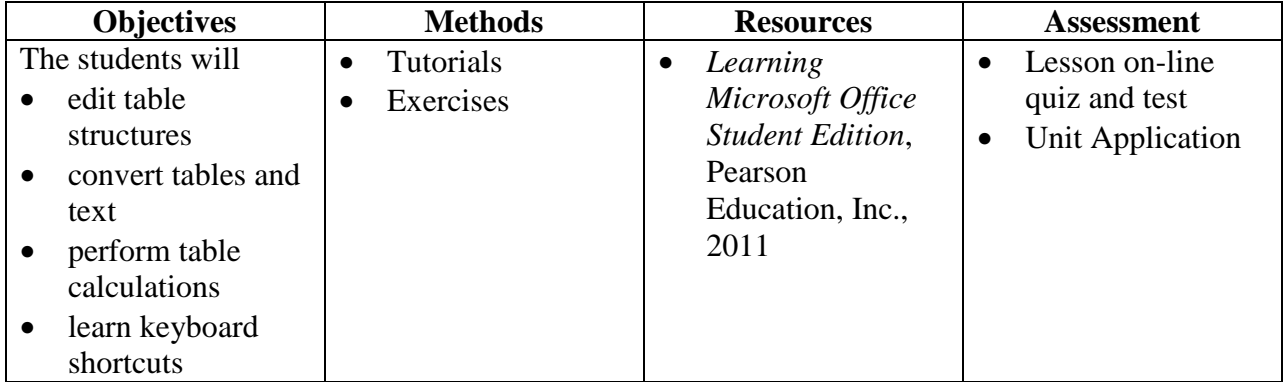

## **Unit 8 WORD Styles, Templates, and Mail Merge**

#### **4 weeks**

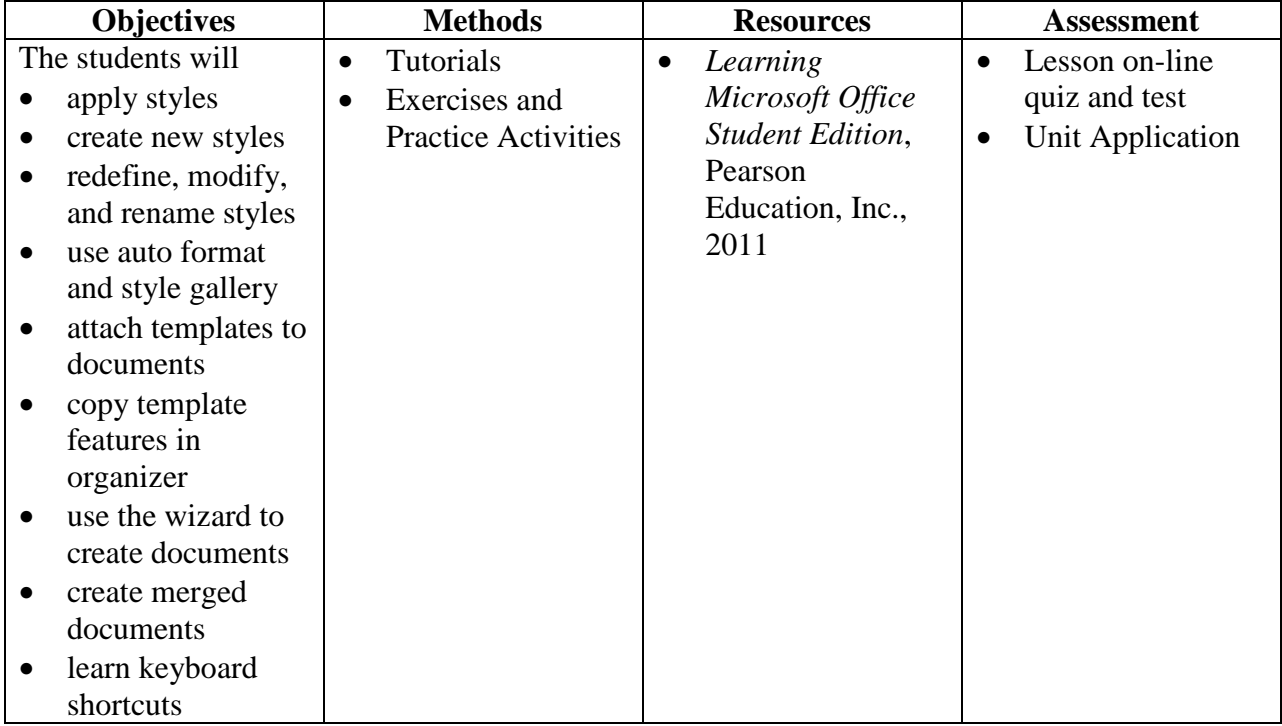

## **Unit 9 WORD Graphics**

#### **3 weeks**

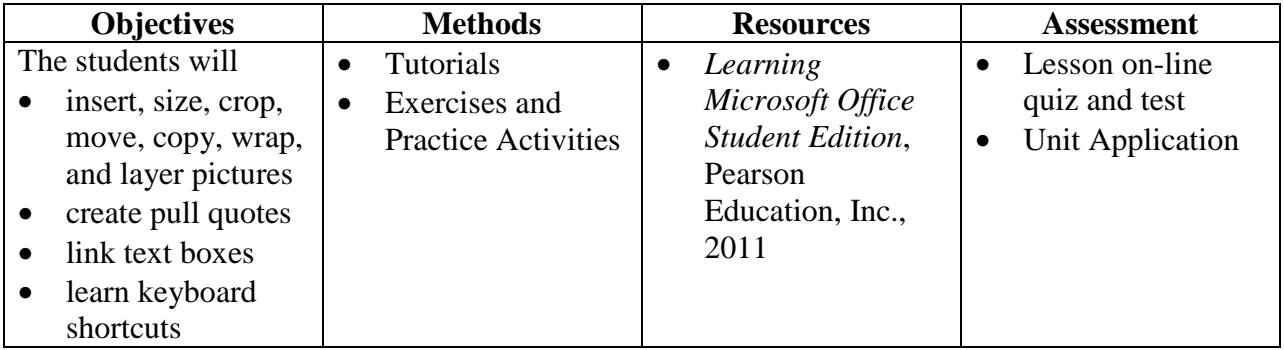

## **Unit 10 WORD Advanced Features**

#### **3 weeks**

## **C6.4, C6.5, C6.6**

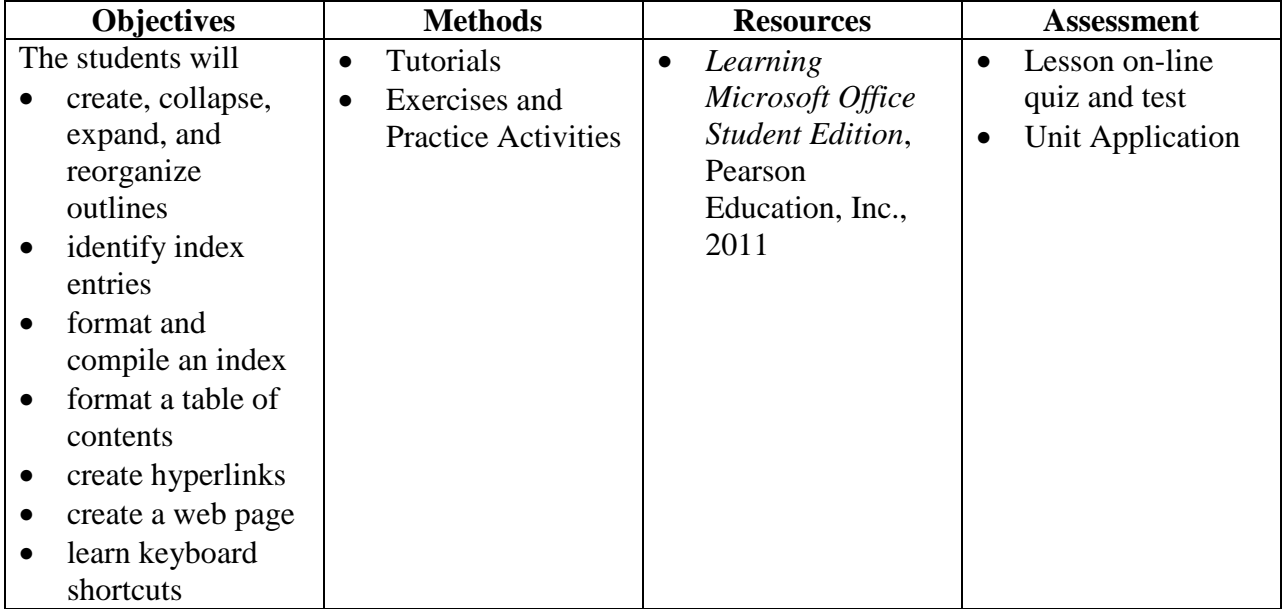

# Denbigh Baptist Christian School Computer Department

# Curriculum Objectives and Curriculum Guide for Grade 7/8 Computers

- 1. The students will review the hardware components of a computer and how it recognizes input, processes information, and provides output. [Computer dept. #2]
- 2. recognize the various copyright infringements and unethical behavior associated with the technology field. [Computer dept. #1, 3]
- 3. be able to keyboard with speed and accuracy while keeping eyes on copy. [Computer dept.. #2]
- 4. Understand Office 2010 applications. Review **Word**. Learn **Excel** and **PowerPoint,** [Computer dept.. #2]
- 5. create proper Word documents, using templates, wizards, and student creativity [Computer dept.. # 2, 3, 4]
- 6. create spreadsheets in **Excel. Excel** using functions and formulas, range names, toolbars, formatting, charts, maps, and databases. [Computer dept.. # 2, 3, 4]
- 7. create **PowerPoint** presentations designed to relay information and hold the attention of an audience. [Computer dept.. #2, 3, 4]
- 8. understand how God's values for living apply to the world of technology in ways such as working as unto God, timeliness, etiquette, dependability, and responsibility

## **Grades 7 & 8 Computers**

# **Unit 1 Keyboarding & WORD**

#### **5 weeks**

## **C7/8.1, C7/8.3, C7/8.4, C7/8.5**

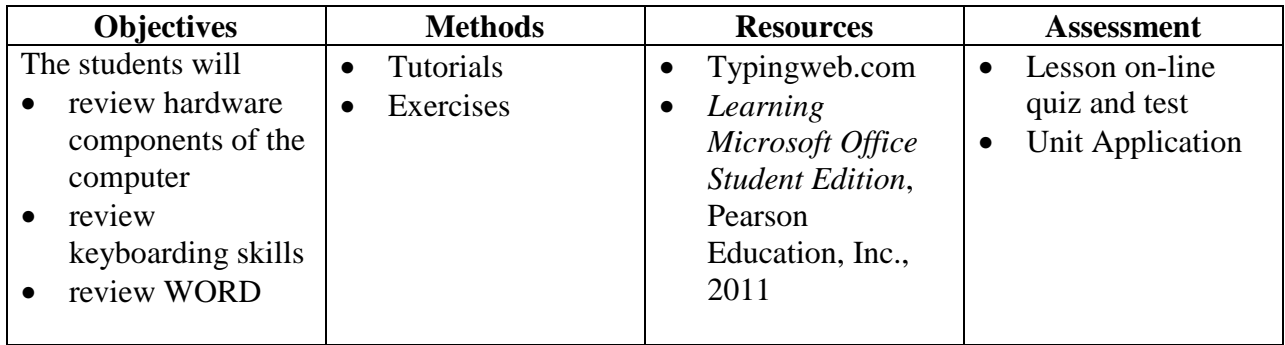

## **Unit 1 EXCEL Basic Skills**

#### **2 weeks**

## **C7/8.2, C7/8.6**

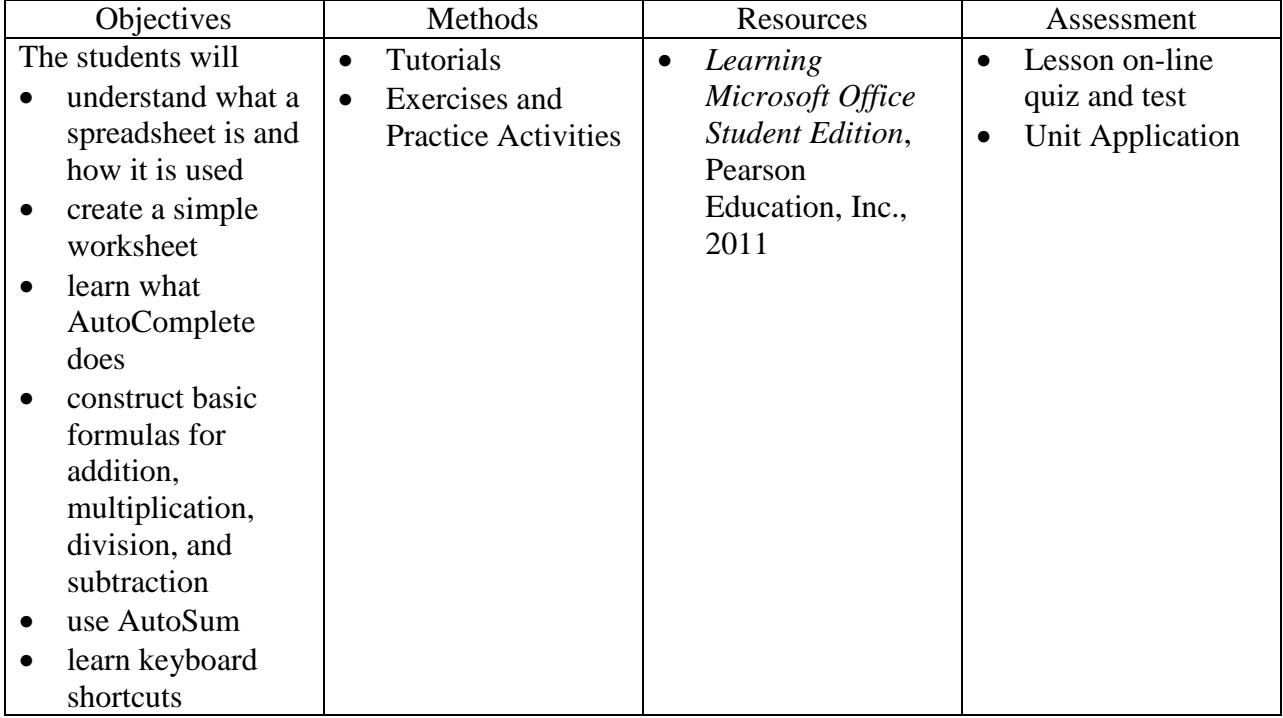

## **Unit 2 EXCEL Developing a Worksheet**

### **2 weeks**

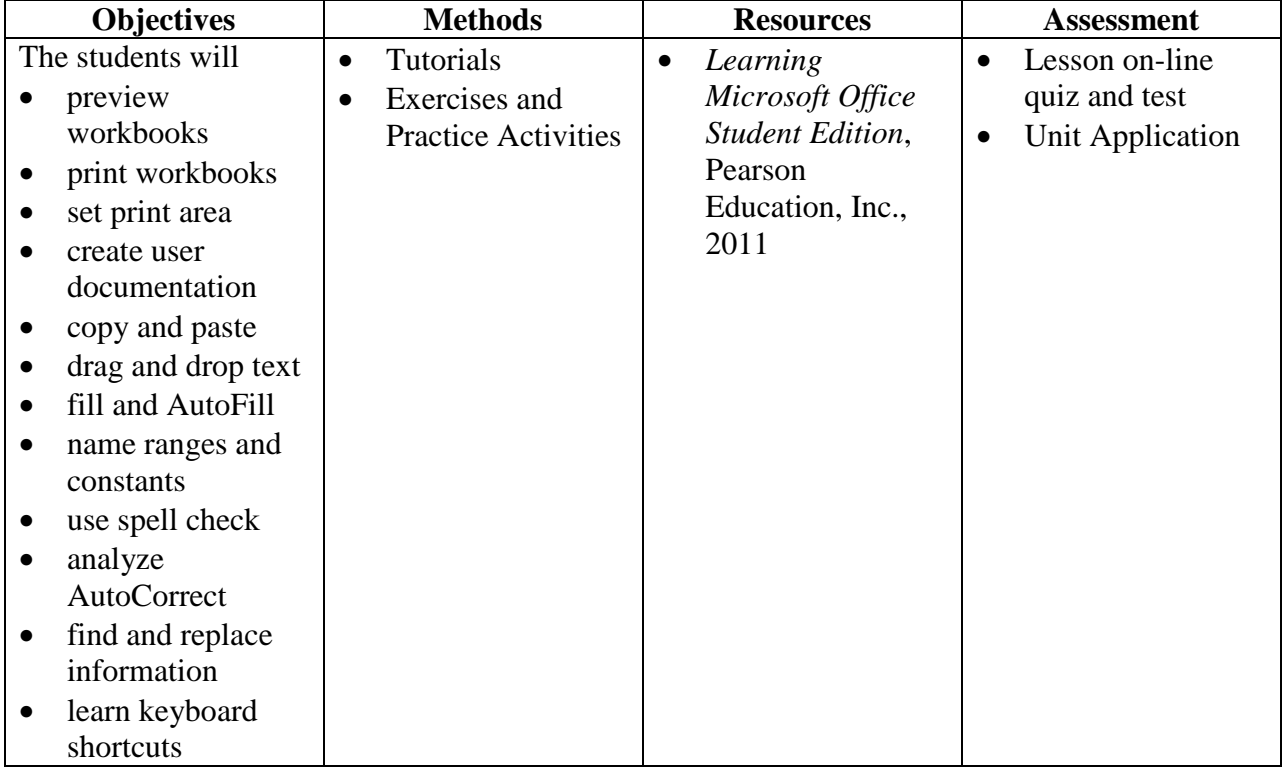

## **Unit 3 EXCEL Changing the Appearance of a Worksheet**

#### **2 weeks**

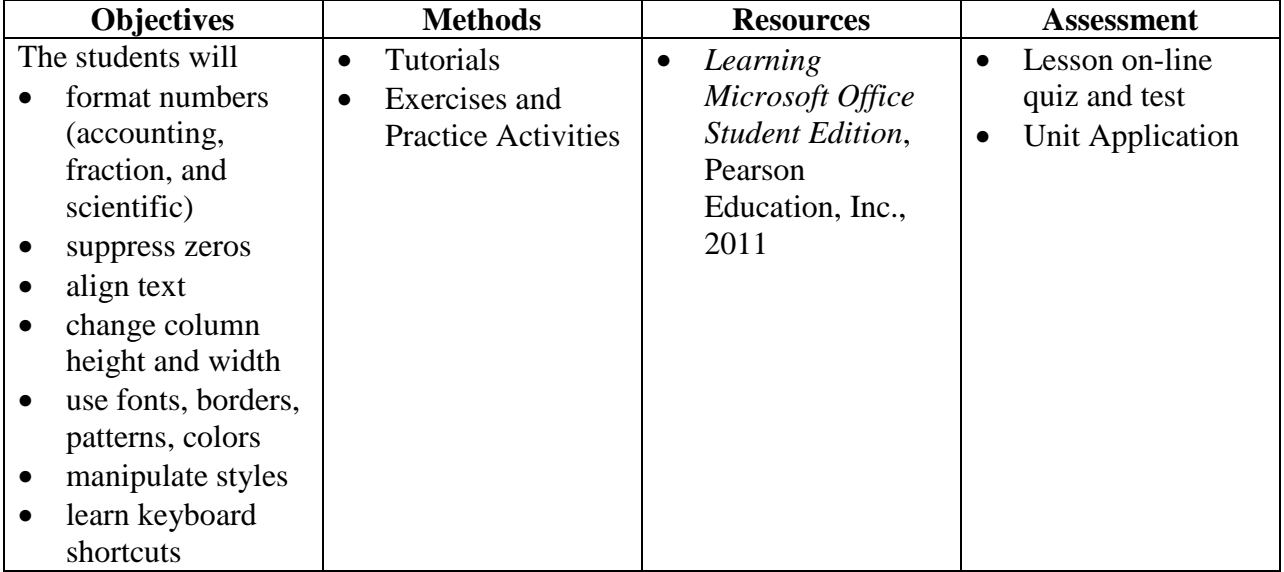

# **Unit 4 EXCEL Formula and Template Construction**

#### **3 weeks**

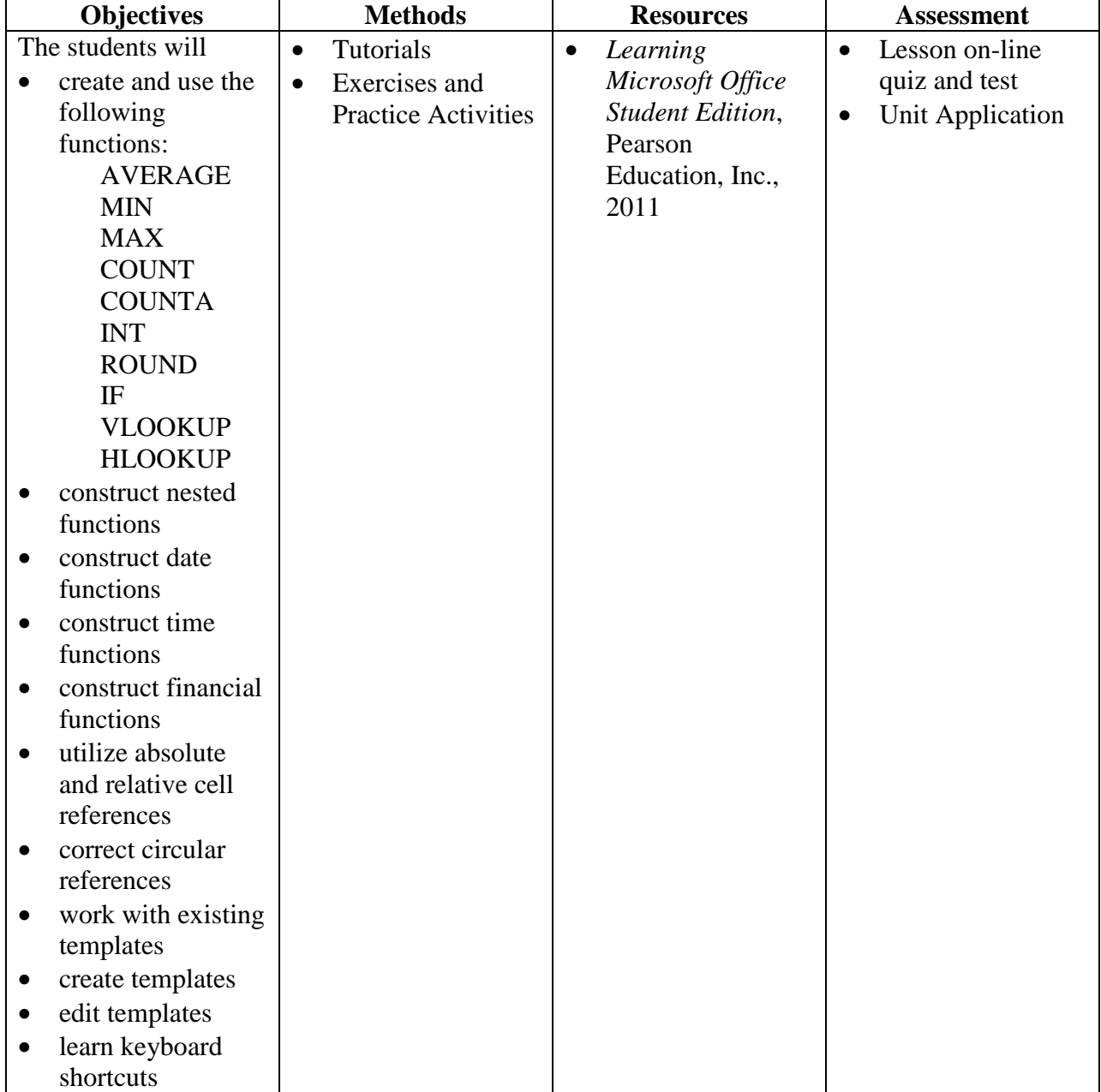

## **Unit 5 EXCEL Multiple Worksheets and Advanced Printing**

#### **3 weeks**

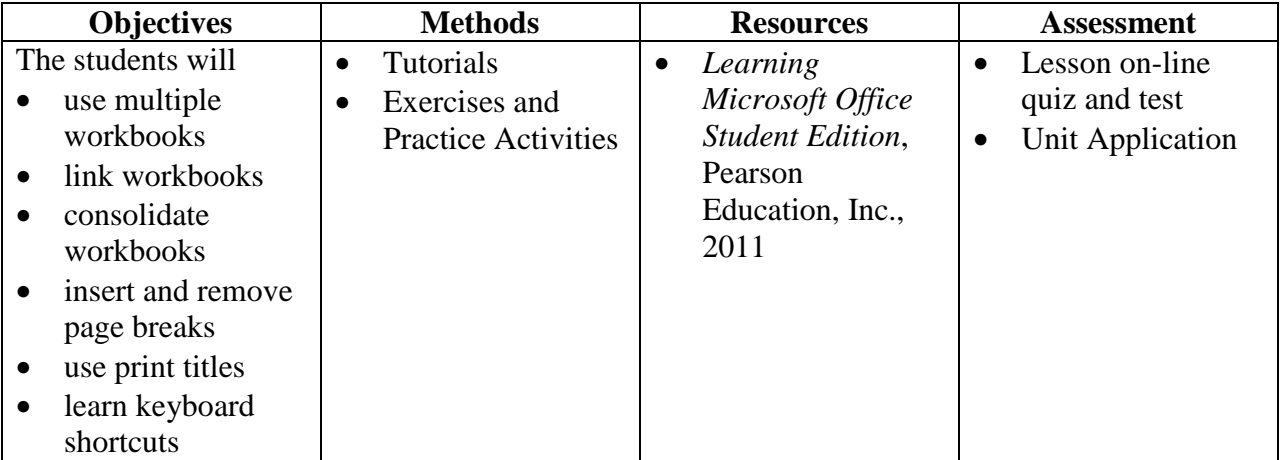

## **Unit 6 EXCEL Graphics**

### **2 weeks**

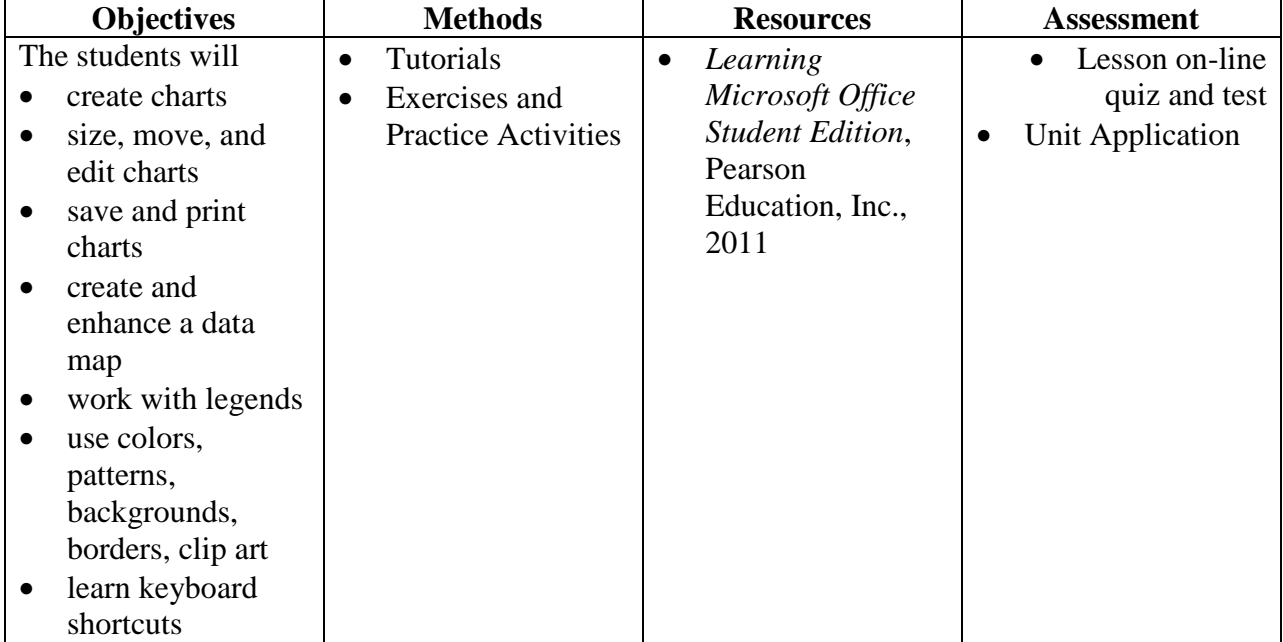

## **Unit 7 EXCEL Database Features**

#### **3 weeks**

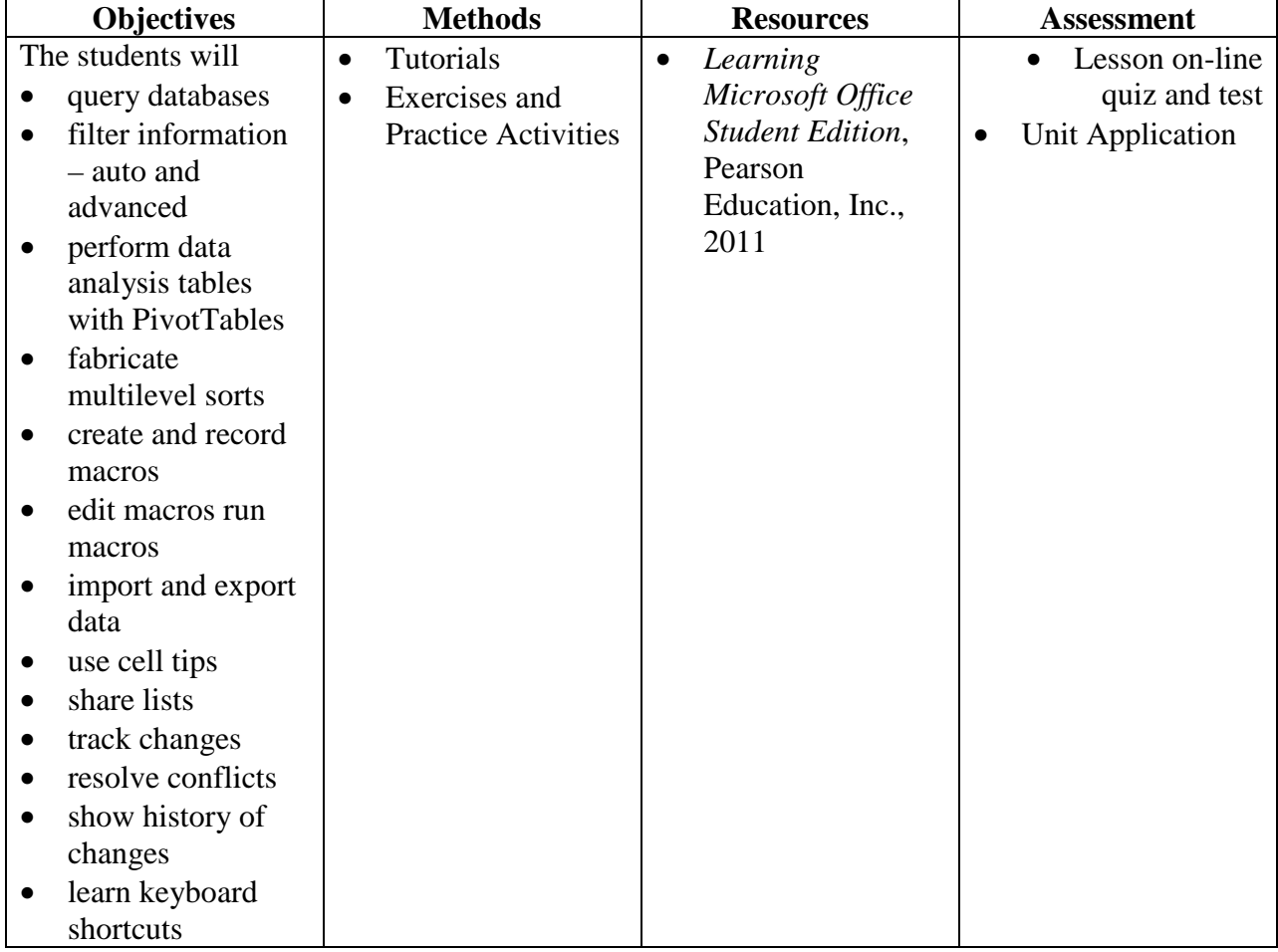

## **Unit 1 POWER POINT Introduction to PowerPoint**

#### **2 weeks**

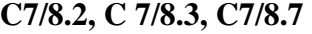

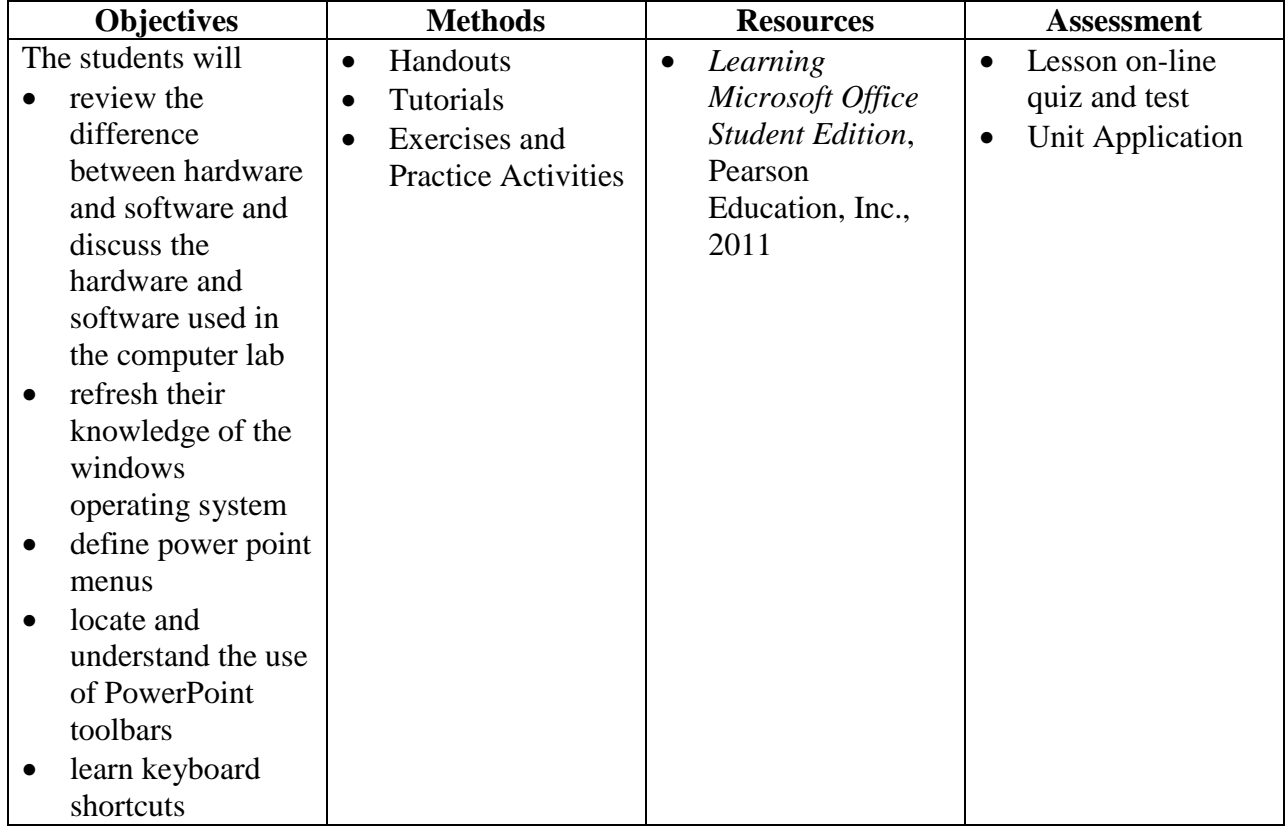

## **Unit 2 POWER POINT Working with Presentations**

#### **3 weeks**

#### **C7/8.2, C 7/8.3, C7/8.7, C7/8.8**

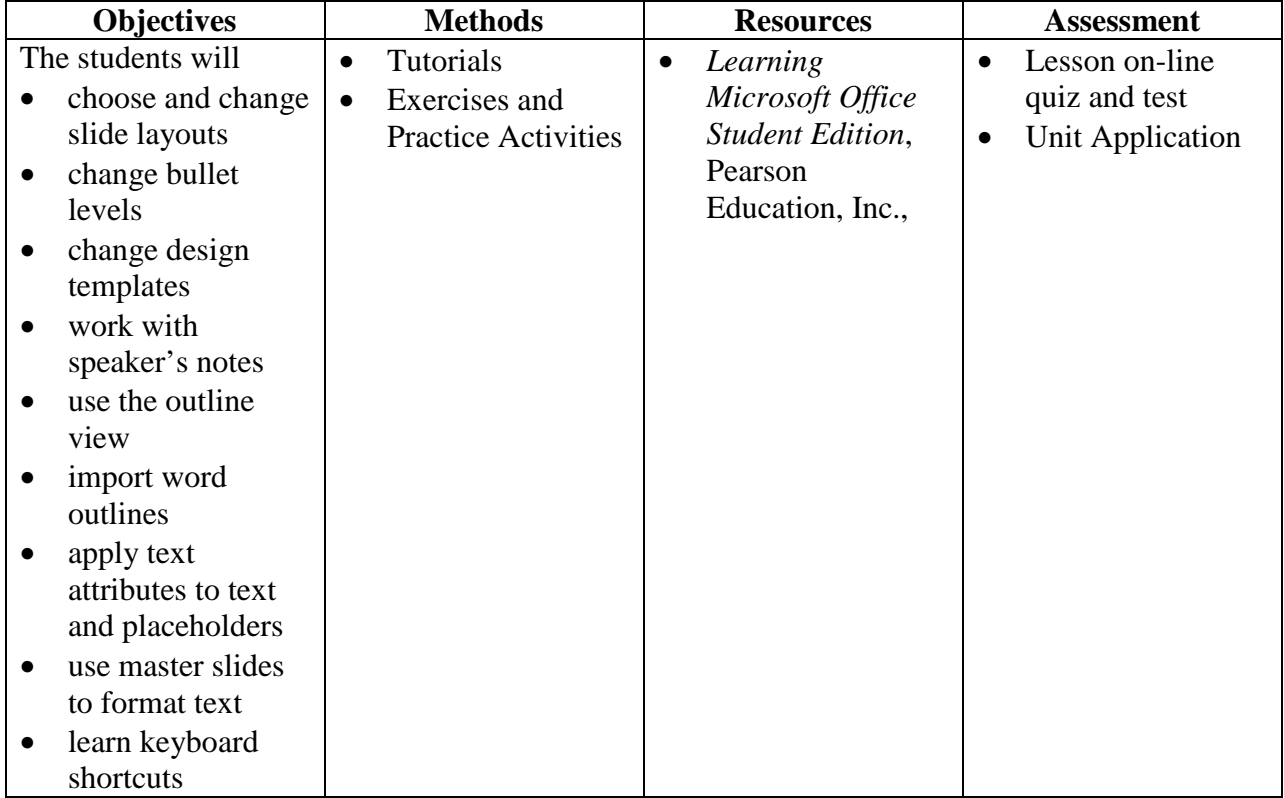

## **Unit 3 POWER POINT Customizing a Presentation**

#### **4 weeks**

#### **C7/8.2, C 7/8.3, C7/8.7, C7/8.8**

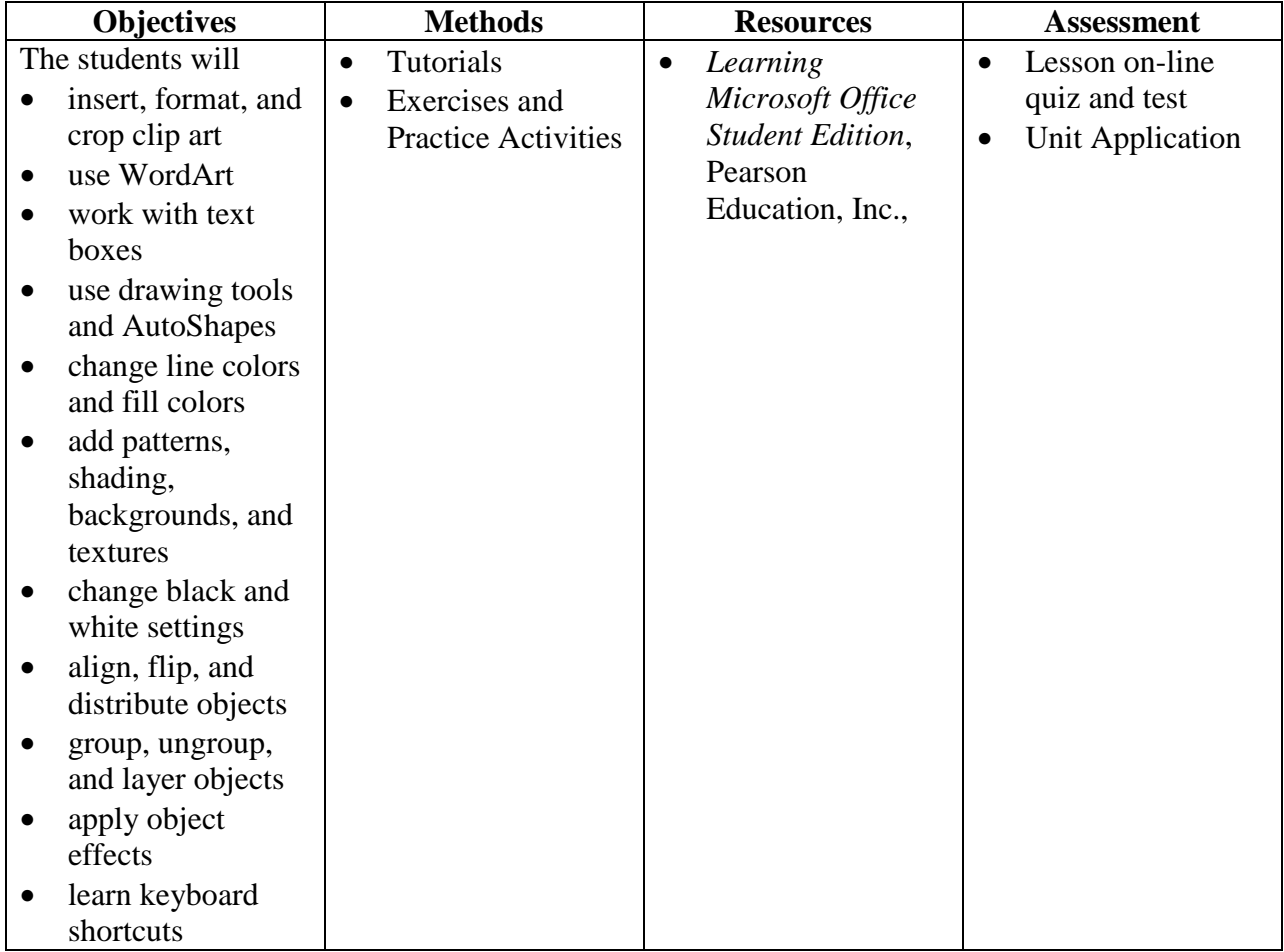

## **Unit 4 POWER POINT Customizing – Beyond the Basics**

#### **2 weeks**

#### **C7/8.2, C 7/8.3, C7/8.7, C7/8.8**

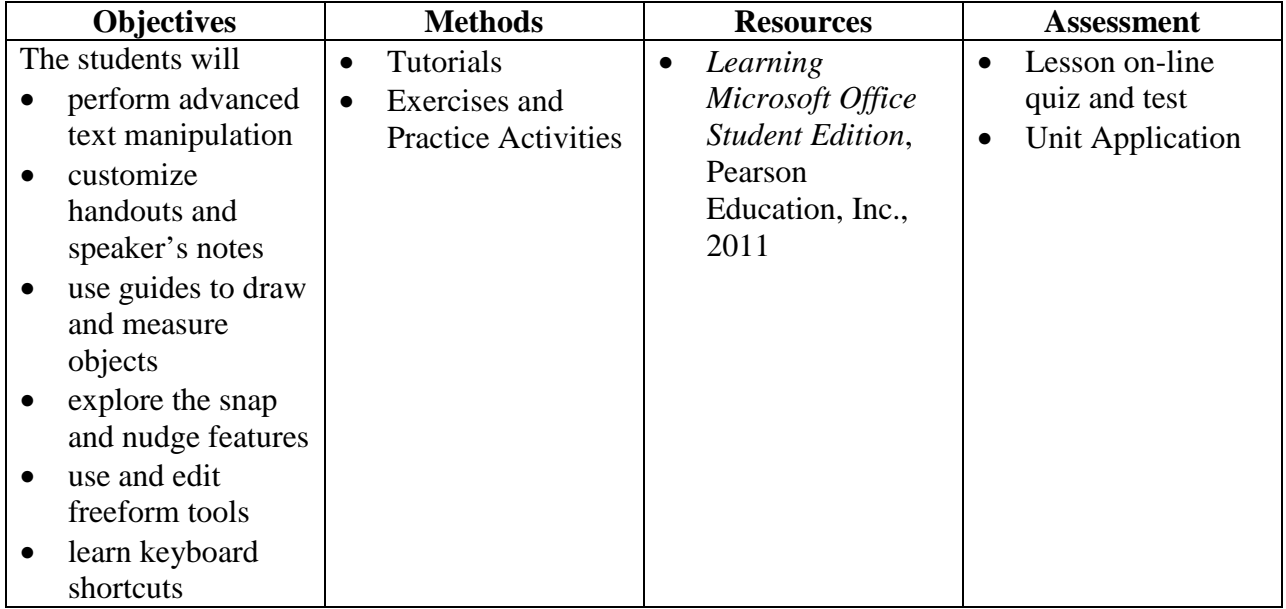

## **Unit 5 POWER POINT Advanced Topics**

### **3 weeks**

## **C7/8.2, C 7/8.3, C7/8.7**

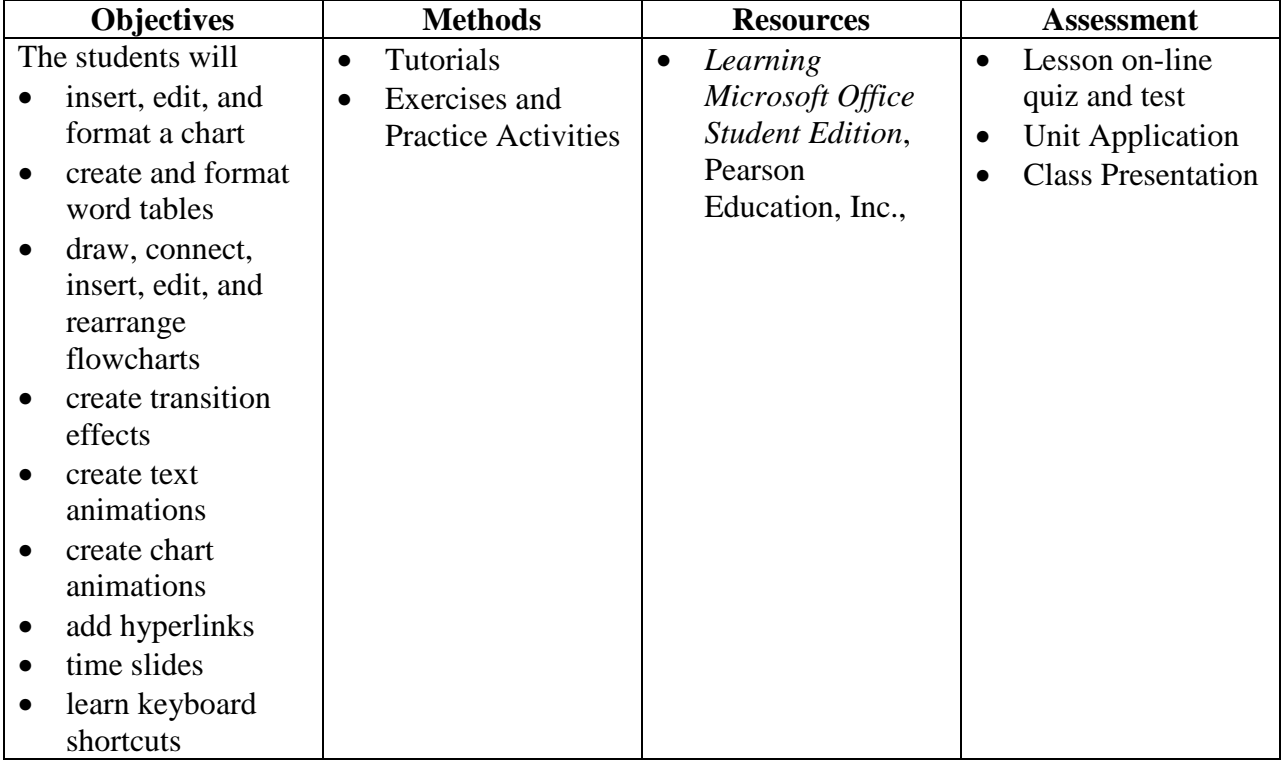

**-+**